# **5 Metodologia**

Para tornar o problema de localização dos telefones públicos menos complexo e de fácil aplicação prática, será apresentado um processo manual conjugado com análises gráficas onde o ARCGIS terá função primordial para o sucesso do modelo. Este metodologia conjuga análise econômica e geográfica da planta de telefones públicos instalada em um município. A análise econômica apontará os telefones públicos elegíveis para a retirada definitiva da planta e a análise geográfica identificará dentre os telefones elegíveis, quais podem ser retirados sem violar o plano geral de metas de universalização da Anatel (PGMU), especificamente no que tange o telefone para uso público (TUP).

### **5.1. Informações e ferramentas:**

Para o início do método proposto devem estar disponíveis informações e ferramentas específicas para realização da análise.

Informações:

- Número de habitantes do Município escolhido;
- Banco de dados com a localização de todos os TUP instalados no Município;
- Série histórica de no mínimo quatro meses da receita mensal de cada TUP;
- Custo operacional;
- Custo de investimento;
- Carta geográfica urbana do município.

Ferramentas:

- SIG (Sistema de Informação Geográfica);
- Access;
- Excel.

### **5.2. Receita do TUP**

O sistema de bilhetagem do TUP é feito a partir do consumo de créditos que são vendidos ao público em forma de cartões. Para realização das chamadas os usuários devem inserir o cartão nos aparelhos telefônicos e durante a ligação os créditos são consumidos e registrados nos bancos de dados da Telemar.

A receita mensal dos TUP deve ser obtida nos registros de consumo de créditos armazenados nos servidores de banco de dados. A partir deste banco é possível conhecer o total de créditos consumidos por cada telefone público instalado no município escolhido para a análise. Para conhecer a receita devem-se trabalhar os créditos consumidos por cada telefone do município nos últimos quatro meses. A partir desta informação a receita pode ser obtida através da seguinte fórmula:

$$
R = \left(\frac{\sum_{C r=1}^{C r=n} Cr}{n}\right) \times V
$$

Onde:

R - receita média mensal;

Cr - número de créditos consumidos por cada TUP;

n - número de meses da amostra;

V - valor em Reais (R\$) de cada crédito deduzido do imposto (ICMS).

#### **5.3. Custo do TUP**

O custo do TUP é formado pelos custos operacionais e de investimento. Os custos operacionais são as despesas mensais para manter o telefone em plena condição de uso e o custo de investimento é composto pelo custo de capital mais a depreciação dos equipamentos.

 $C = C_{on} + C_i$ 

Onde:

C – Custo por TUP;

*Cop* - Custo operacional;

*Ci* - Custo de investimento.

### **5.3.1.Custo Operacional**

Toda manutenção da rede é de responsabilidade de empresas terceirizadas pela Telemar. Os contratos com as empresas terceirizadas são firmados baseados em valores por acesso (VA), ou seja, um valor fixo por acesso (telefone, estação, circuitos, etc). No caso dos telefones públicos a manutenção é dividida em manutenção de rede e manutenção dos aparelhos. Portanto, a Telemar remunera dois contratos com valores de acessos distintos (rede e aparelhos). Fórmula de cálculo do custo operacional:

$$
C_{op} = VA_{\text{rede}} + VA_{\text{aparelho}}
$$

Onde:

 $C_{op}$  - Custo operacional por TUP;

*VArede* - Valor por acesso de rede;

*VAaparelho* - Valor por aparelho.

#### **5.3.2. Custo de Investimento**

No custo de investimento devem ser considerados os valores dos equipamentos que compõem um TUP (bolha, pilar e aparelho), o valor do serviço de instalação, tempo de depreciação e taxa do custo de capital. O custo de investimento pode ser expresso pela seguinte fórmula:

$$
C_i = C_{cap} + D
$$
  
\nSendo:  
\n
$$
C_{cap} = (V_{equip} + V_{inst}) \times i
$$
  
\n
$$
D = \frac{(V_{equip} + V_{inst})}{T_{dep}}
$$

 $V_{\text{eauip}} = V_{\text{aparelho}} + V_{\text{pilar}} + V_{\text{bolha}}$ 

Onde:

*Ci* - Custo de investimento;

*Ccap* - Custo de capital;

*D* - Valor da depreciação do equipamento;

*Tdep* - Tempo de depreciação (vida útil);

*Ccap* - Custo de Capital;

*Vequip* - Valor dos equipamentos;

*Vinst* - Valor do serviço de instalação;

*i –* Taxa do custo de capital (rentabilidade mínima exigida pelo investidor por período);

*Vaparelho –* Valor do aparelho telefônico;

*Vpilar* – Valor do pilar;

*Vbolha* – Valor da bolha.

## **5.4. TUP que podem ser retirados**

Poderão ser retirados definitivamente da planta os TUP de baixa rentabilidade que estiverem em áreas cobertas por outros telefones, fazendo com que a falta deste não viole as exigências da Anatel.

#### **5.4.1. Análise espacial da localização dos TUP**

Para realização desta analise espacial é necessário à utilização de um sistema de informação geográfica (SIG) com os TUP identificados no mapa do município.

A exigência da Anatel que influenciará nas decisões de retirada do TUP será a que obriga que o indivíduo não caminhe mais do que 300 metros para encontrar um TUP nas áreas urbanas. A exigência é em distancia percorrida, mas para facilitar os cálculos será usada uma distância euclidiana máxima que garanta o cumprimento da distância percorrida máxima, supondo esta distância percorrida seja em geometria de quarteirão, também conhecida como "distância Manhattan". Sendo assim, o primeiro passo de nossa análise será traçar o raio de influência dos TUP, identificando áreas dentro da zona urbana onde a exigência da Anatel está sendo cumprida. Considerando que nas áreas urbanas o indivíduo percorrerá distâncias cartesianas, o raio de influência será:

#### **5.4.2.Cálculo do Raio de Influência do TUP:**

O raio deve ser tal que garanta em qualquer hipótese que numa geometria de quarteirão o indivíduo caminhe uma distância igual ou inferior a trezentos metros para encontrar o TUP mais próximo. Portanto, tem-se:

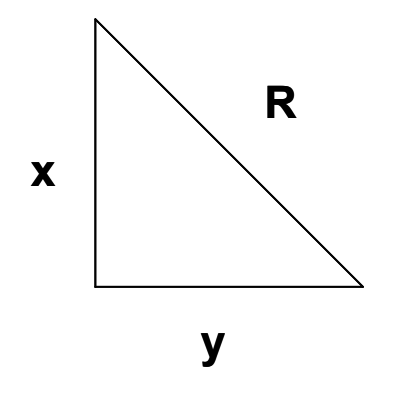

 $R = \sqrt{(300 - Y)^2 + Y^2}$  $\frac{1}{2}$  $\left(90000 - 600Y + 2Y^2\right)^{-\frac{1}{2}}$  $\left(-600 + 4Y\right)$  $R = 212,13$ *Por*  $\tan$ *to R será* :  $X = 150$  $Y = 150$  $\boldsymbol{0}$  $(90000 - 600Y + 2Y^2)$  $2Y - 300$ : *MinimizandoR*  $R = \sqrt{90000 - 600Y + 2Y^2}$ : *Escrevendo a equação em função de Y*  $Condição: X + Y = 300$ 2 1 2  $=\frac{1}{2}(90000-600Y+2Y^2)^{-\frac{1}{2}}(-600+4Y^2)$  $Minimization R<sup>2</sup> = X<sup>2</sup> + Y<sup>2</sup>$ =  $-600Y +$  $=\frac{2Y-}{\sqrt{2Y}}$ *Y Y Y dY dR dY dR*

Somente as áreas de influência dos TUP lucrativos (lucro maior que zero) serão traçadas. Os telefones não lucrativos localizados dentro das áreas de influência dos lucrativos poderão ser retirados.

#### **5.5. Locais onde deverão ser instalados novos TUP**

Em uma análise visual no mapa com as áreas de influências já traçadas será possível identificar as áreas urbanas em que um indivíduo poderá ter que andar mais de 300 metros para encontrar um telefone público. Portanto, deverão ser instalados novos TUP para atender a exigência da Anatel. Os locais para instalação dos novos TUP serão estabelecidos medindo-se aproximadamente 424 metros do TUP pré-existente mais próximo e assim sucessivamente até a cobertura total da área.

$$
D_{TUP} = 2 \times \sqrt{2 \times 150^2} = 300\sqrt{2} = 300 \times 1,414 = 424,26
$$

Onde:

 $D_{TUP}$  - Distância entre TUP vizinhos.

## **5.6. Viabilidade econômica do movimento na Planta**

Depois de estabelecido quais os TUP serão retiradas e quantos serão remanejados será necessário quantificar o investimento necessário para este movimento e qual será o acréscimo de lucro da planta após as retiradas. Será considerado viável o movimento, caso o retorno do investimento seja previsto em um tempo inferior ao tempo de depreciação do TUP.

#### **5.6.1. Aumento da lucratividade**

Para prever o aumento da lucratividade com a retirada dos TUP cuja receita é inferior ao custo, será necessário conhecer o lucro da planta atual de TUP instalada no município.

$$
L_P = \left(\sum_1^n R_n\right) - (C \times n)
$$

Onde:

*LP* - Lucro da planta atual de TUP instalada no município;

*Rn* - Receita média mensal dos últimos 4 meses de cada TUP da planta;

*n* – Quantidade de TUP instalada no município;

*C* – Custo por TUP.

Para o cálculo do lucro da nova planta podem-se considerar duas hipóteses que funcionarão como limites inferiores e superiores da estimativa do novo lucro.

> *Primeira hipótese*: *a receita dos TUP retirados será totalmente perdida (limite inferior). Segunda hipótese***:** *a receita dos TUP retirados será transferida integralmente ao TUP mais próximo (limite superior).*

Finalmente, o acréscimo de lucratividade estimada da planta após as retiradas será:

 $\Delta L_{P} = L_{P} - L_{P}$ 

Onde:

∆*LP* - Acréscimo na lucratividade da planta;

' *LP* - Lucro estimado da planta após as retiradas.

#### **5.6.2. Investimento necessário para o movimento**

Caso haja necessidade de se instalar TUP em novos locais será dada a preferência pelo remanejamento, ou seja, instalar no novo local o TUP que for retirado da planta por baixa lucratividade em áreas onde as normas da Anatel já são atendidas. Desta forma, para cada retirada a Telemar pagará a empresa terceirizada um valor para o serviço de retirada, e para os remanejamentos pagará um serviço de retira e um de instalação.

 $M = (V_{ret} \times R) + (V_{inst} \times I)$ 

Onde:

*M* – Investimento necessário para o movimento;

*Vret* - Valor do serviço de retirada;

*R* – Quantidade de TUP que serão retirados;

*Vinst* - Valor do serviço de instalação;

*I* – Quantidade de novas instalações.

### **5.6.3. Retorno do Investimento**

Retorno de investimento pode ser entendido como o tempo necessário para o retorno do investimento a partir do acréscimo de lucratividade alcançado pelas retiradas de TUP da planta. Para este cálculo deve ser usado o critério decisório do *payback* descontado, portanto, a variação da lucratividade ( $\Delta L_p$ ) funcionará como o valor do fluxo de caixa. O movimento será considerado viável somente se o tempo de retorno previsto do investimento for inferior ao tempo de depreciação do TUP.

 $T_R = n$ 

Quando:

$$
\sum_{o}^{n} VP \geq M
$$

Sendo:

$$
VP = \frac{V}{\left(1+i\right)^n}
$$

Onde :

 $T_R$  - Tempo de retorno do investimento.

VP: valor presente do fluxo de caixa;

V: valor esperado do fluxo de caixa;

i: rentabilidade mínima exigida pelo investidor por período;

n: período

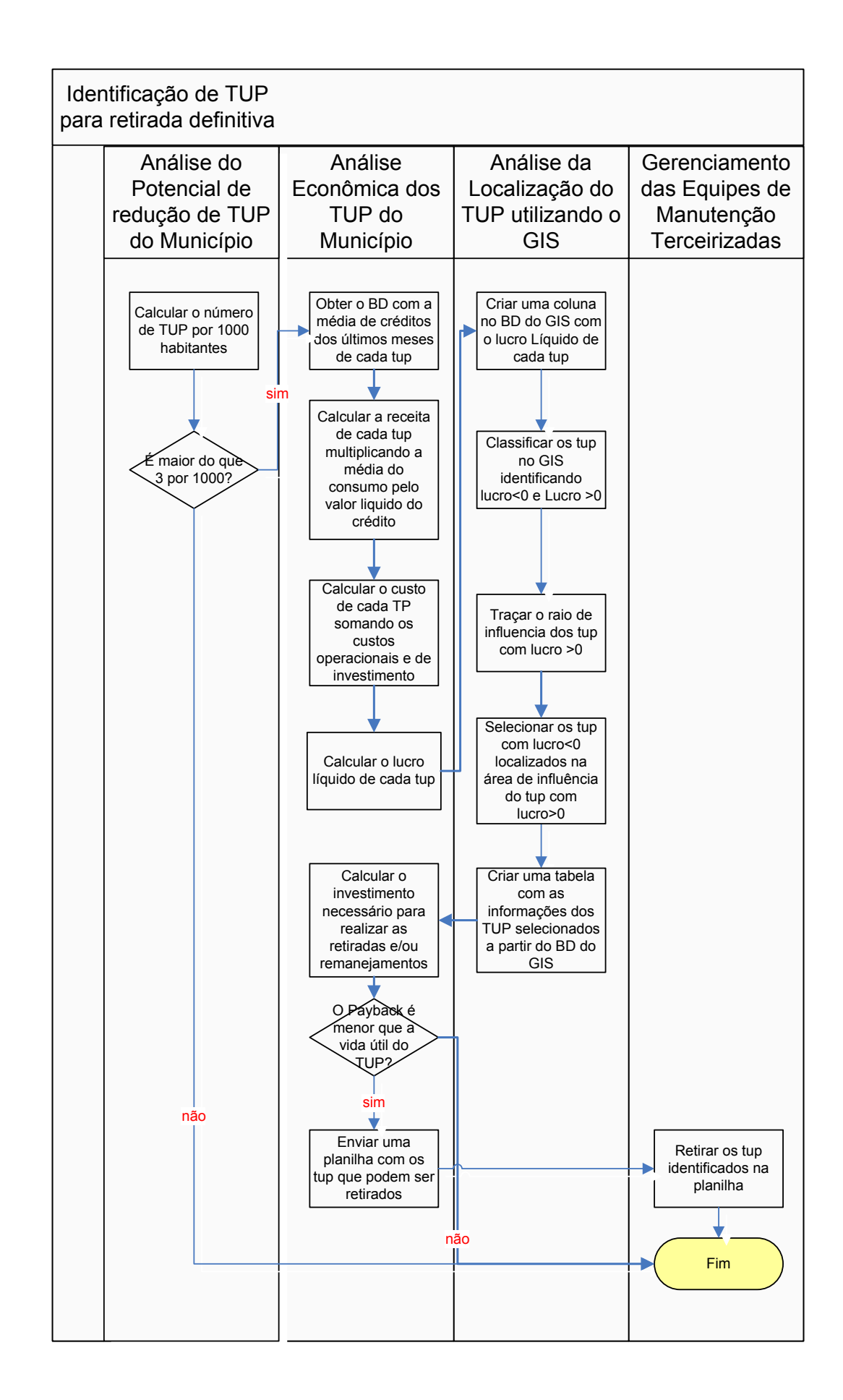